## **МИКОЛАЇВСЬКИЙ НАЦІОНАЛЬНИЙ АГРАРНИЙ УНІВЕРСИТЕТ ІНЖЕНЕРНО ЕНЕРГЕТИЧНИЙ ФАКУЛЬТЕТ КАФЕДРА ЗАГАЛЬНОТЕХНІЧНИХ ДИСЦИПЛІН**

«ЗАТВЕРДЖУЮ» рший проректор Дмитро БАБЕНКО 2023 р.

Гарант освітньої програми **ЗВолодимир КРАЙНІЙ**  $\mathcal{O}6^{-}2023$  p.

## **СИЛАБУС НАВЧАЛЬНОЇ ДИСЦИПЛІНИ «КОМП'ЮТЕРНА ГРАФІКА»**

Спеціальність Освітньо-професійна програма

Освітній ступінь Семестр Форма здобуття освіт< Викладачі

Галузь знань 12 «Інформаційні технології» 122 «Комп'ютерні науки» Освітньо-професійна програма «Комп'ютерні науки» першого (бакалаврського) рівня вищої освіти «Бакалавр» 1

> Очна (Денна) Полянський Павло Миколайович, кандидат економічних наук, доцент email: Polyansky[PM@mnau.edu.ua](mailto:PM@mnau.edu.ua)

Розглянуто на засіданні кафедри загальнотехнічних дисциплін МНАУ. Протокол № 10 від 25 травня 2023 року В.о. завідувача кафедри, доцент Павло ПОЛЯНСЬКИЙ

Схвалено науково-методичною комісією інженерно-енергетичного факультету МНАУ. Протокол № 12 від 12 червня 2023 року. Голова науково-методичної комісії, доцент (ВШ Ілона БАЦУРОВСЬКА

Схвалено на засіданні вченої ради факультету менеджменту Протокол № <sup>11</sup> від 15 червня 2023 року. Голова вченої ради

/х^^7/ Юлена ШЕБАНІНА

Миколаїв 2023

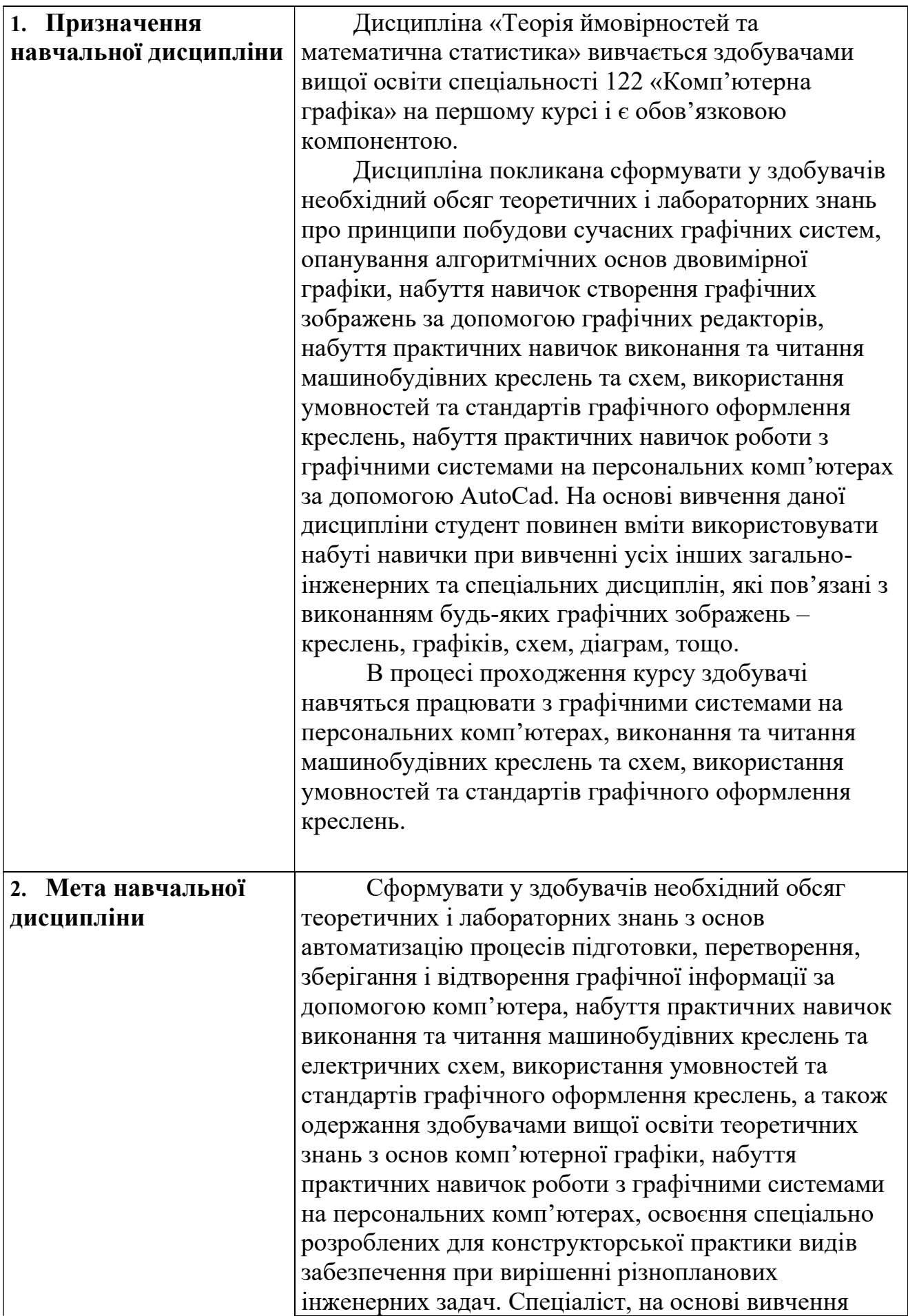

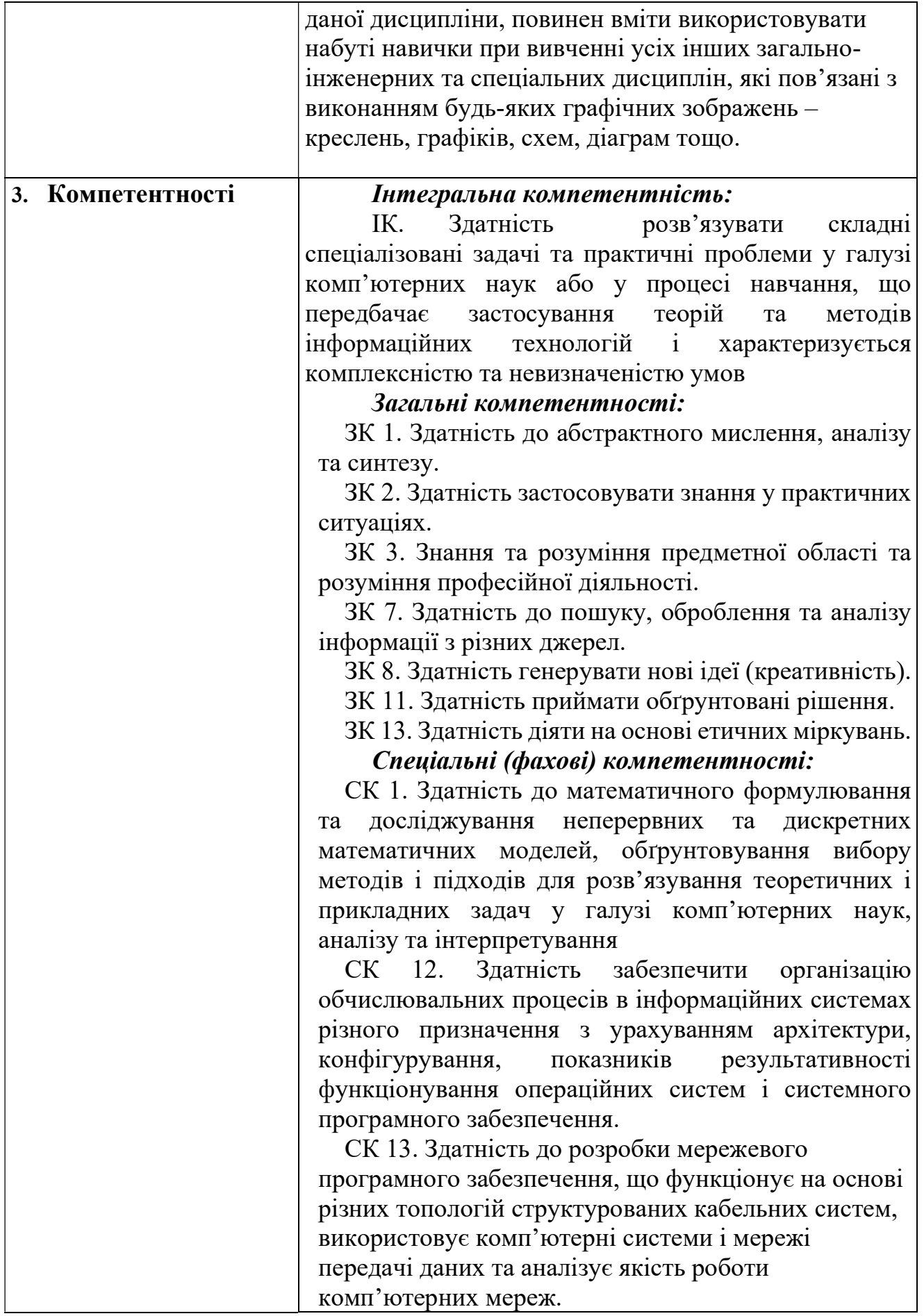

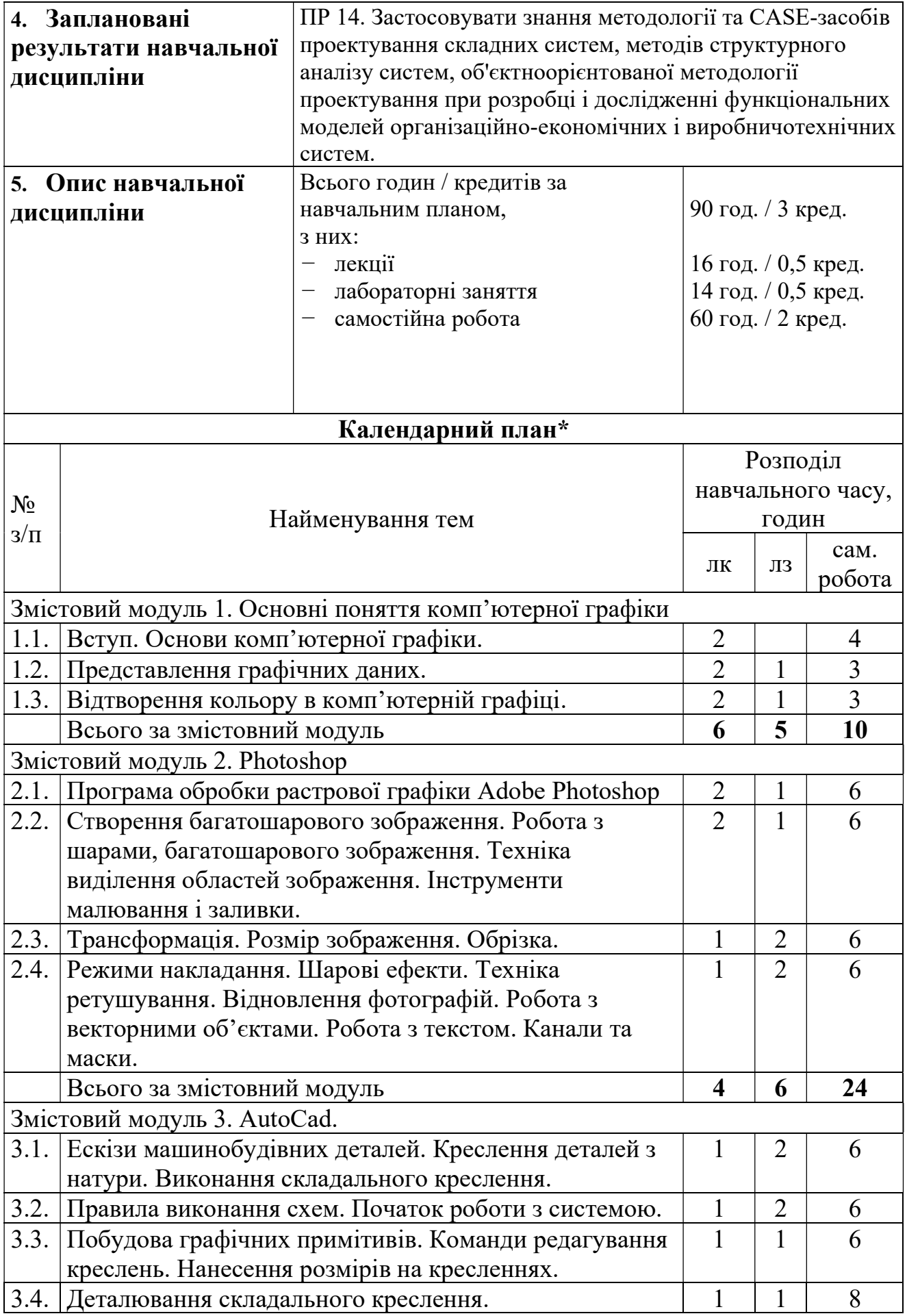

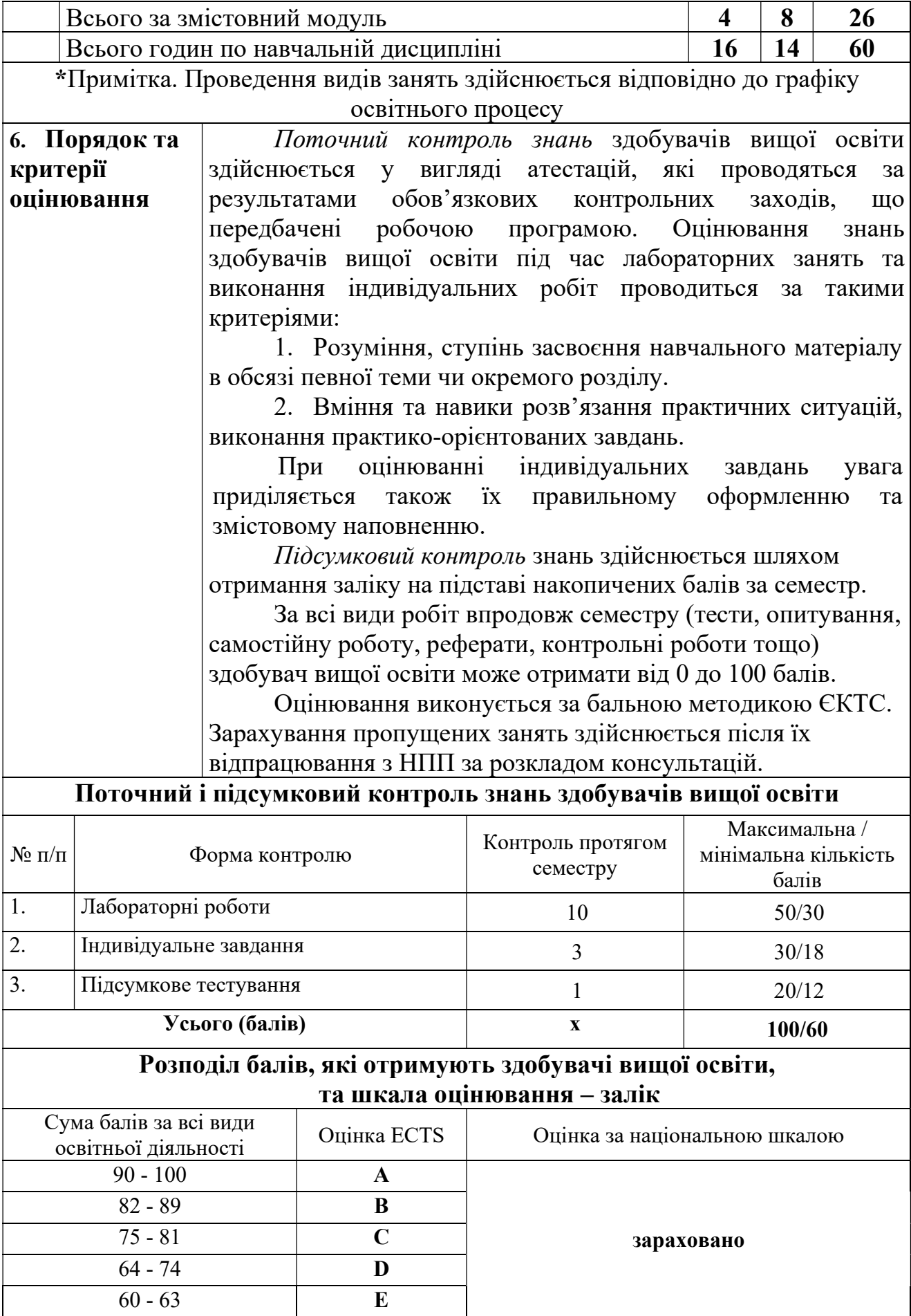

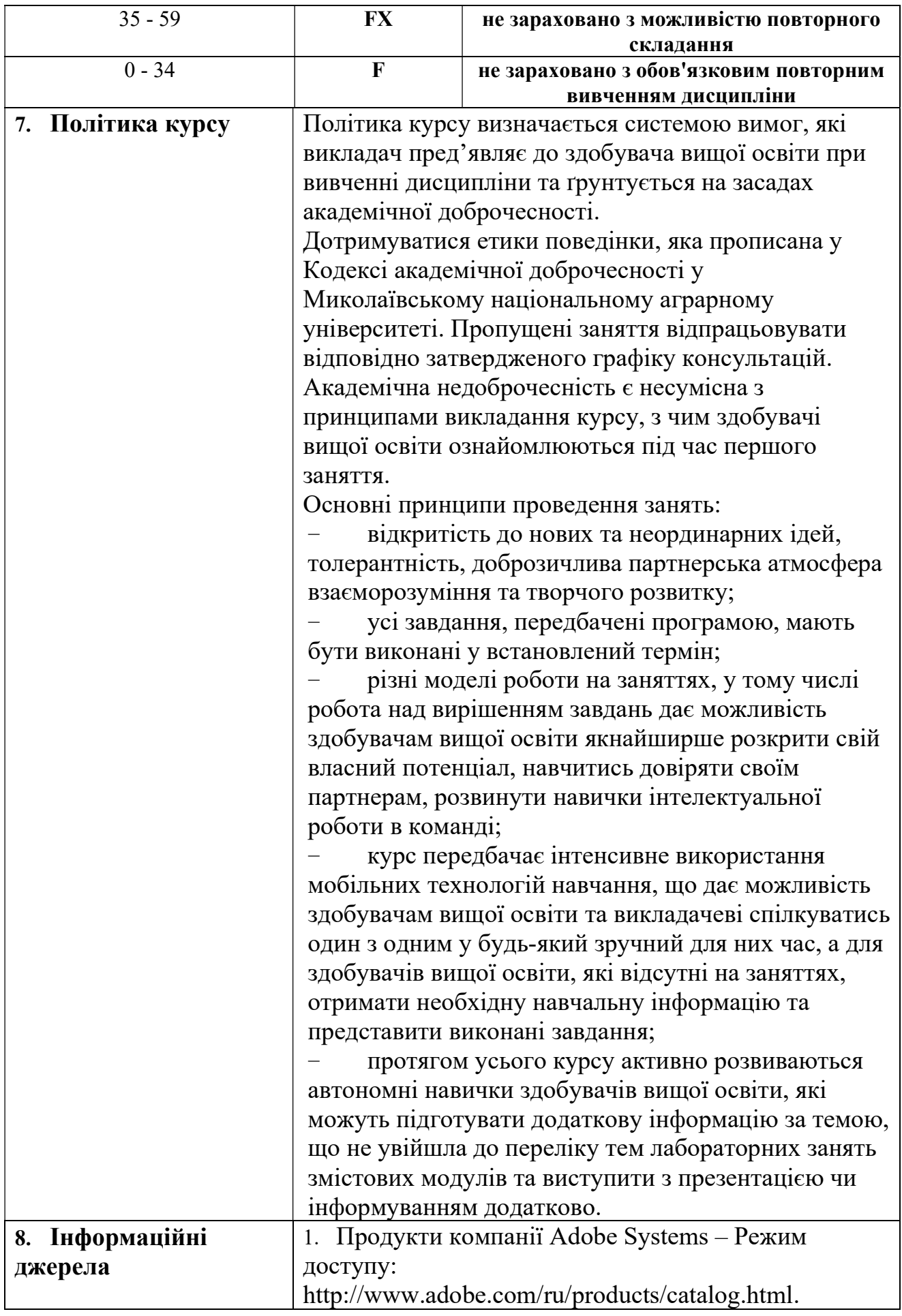

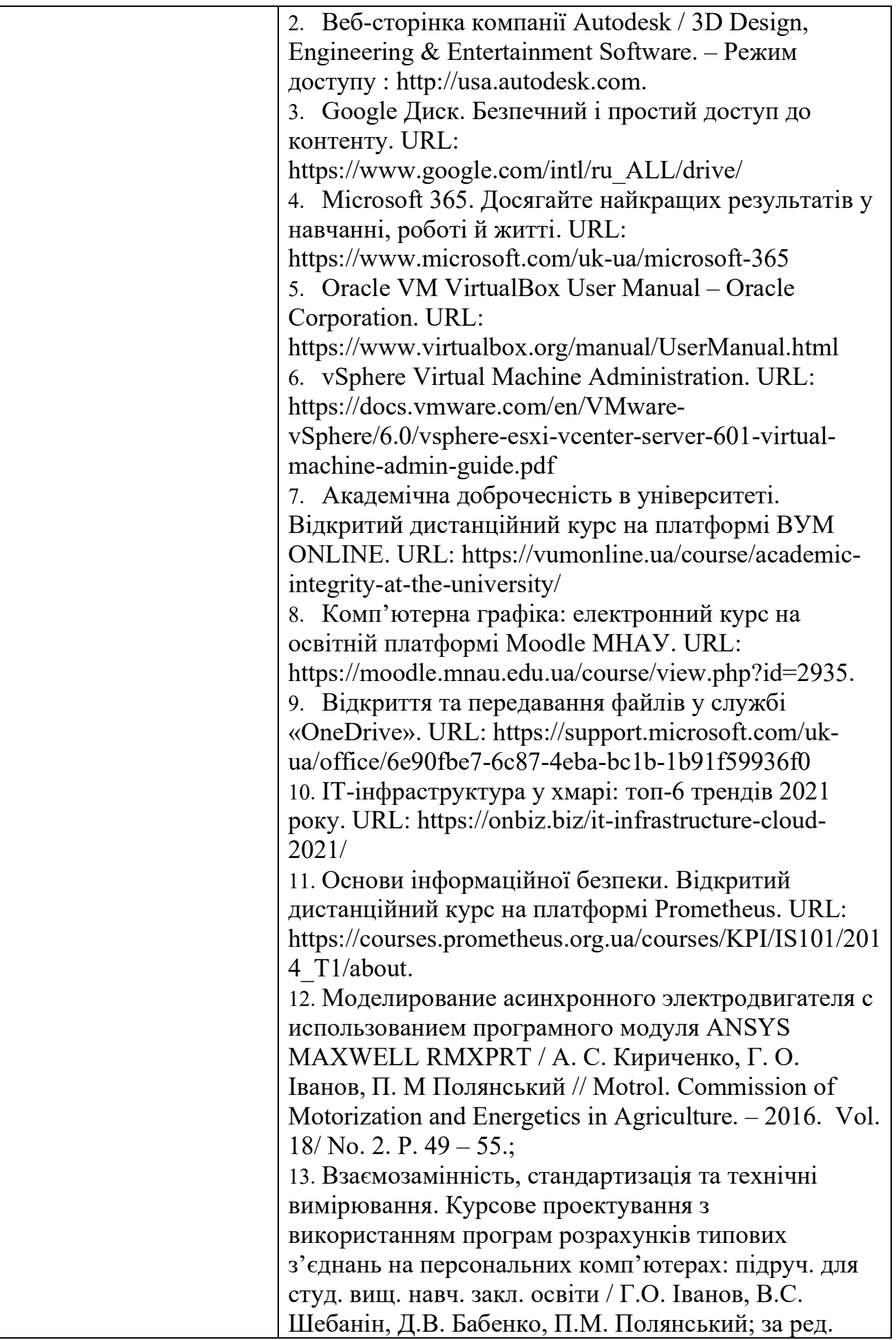

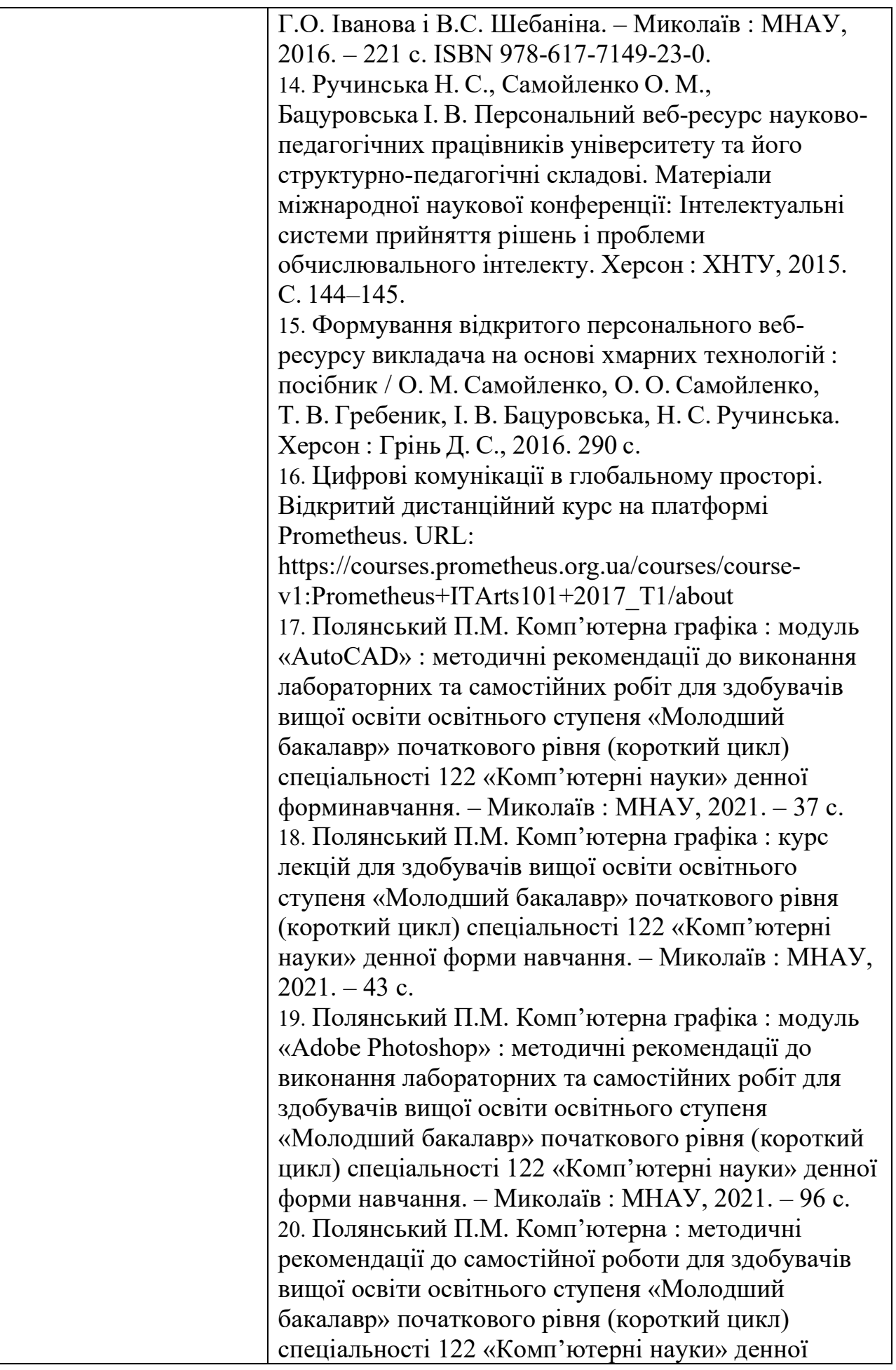

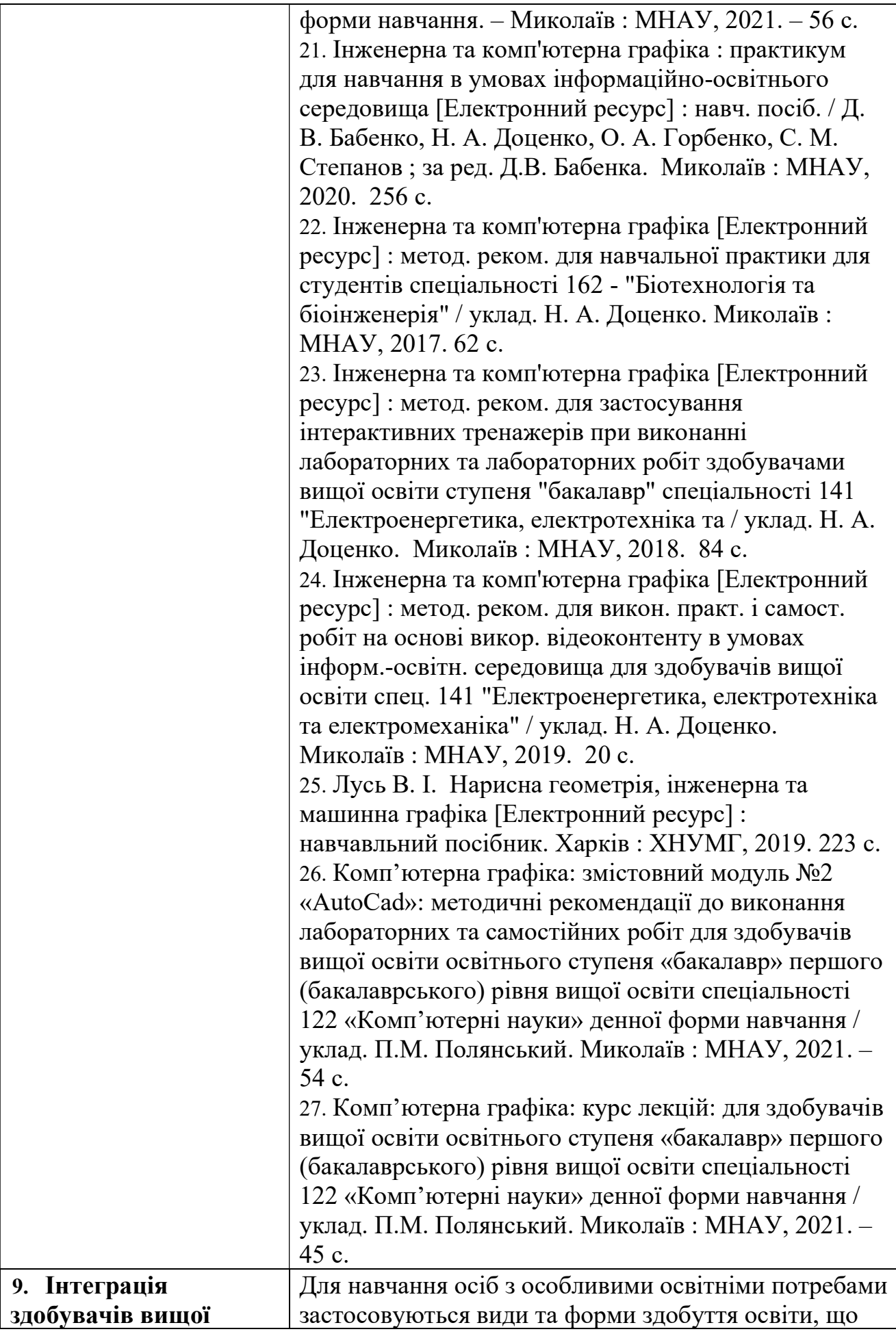

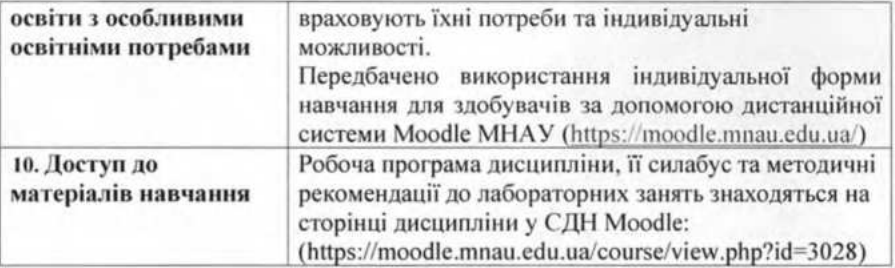

## **Си?абус Aавча?ьAої дисци??іAи @оз@обив:**

Доцент

Павло ПОЛЯНСЬКИЙ

Комп'ютерна графіка. Полянський П. М.